## Get all the support you need

ICT Trainings offers lots of support to help you prepare for your future.

Find a wide range of support, including official ICT preparation materials – www.icttrainnings.com/

Find quizzes and learning tips on our Facebook page – www.facebook.com/ICTtrainingsLahore

### **Register now**

You can take the course in a class or online on computer. Step 1: Visit ICT Trainings Centre Choose from over 50 courses. Step 2: Choose from over 50 Courses Find out about registering, costs and preparation courses. Step 3: Choose your starting date and time We have dates every month – and you can register just one week before taking your course.

## Find out more at www.ict-trainings.com

# Show you are serious about your career

Join millions of people that have selected IT and using in official/daily chores.

ICT Certificates to show they have the work-focused

IT and Telecom skills for career success. These high-quality international courses are developed by Industry leading professionals.

Boost your employability – get the IT skills you need to access the best jobs.

Excel in business-related studies with proven IT skills.

Recognized by top local & multinationals as a quality delivering educational institution.

#### Contact us

#### **ICT Trainings Lahore**

349 H/3, Johar Town Lahore Punjab Pakistan Cell: +92 321 3499131 LandLine: +92 42 35951406-7

## Find us:

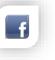

website: ict-trainings.com http://facebook.com/ICTtrainingsLahore email: info@ict-trainings.com www.ict-trainings.com/curriculum/sharepoint-2016leaflet.pdf

ICT develop and produce the most valuable range of qualifications for learners of IT and Telecom.

Over 20000 students trained in Two Decades.

Universities, employers, government, ministries and other organizations recognize us as valuable partner. ICT Trainings Institute – Engineering Your Career

## SharePoint 2016

Configuration & Development

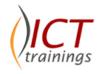

#### Course Guide

SharePoint introduces new ways to share your work and work with others, organize your projects and teams and discover people and information.

SharePoint training curriculum is designed to develop the skills necessary to implement it in an organization.

# S > SharePoint 2016

#### Microsoft is globally accepted exam

The Microsoft exams are trusted and accepted by leading employers, educational institutions and governments worldwide.

For a full list of organizations using these market-leading exams, go to www.microsoft.com

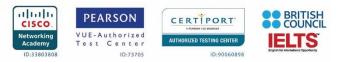

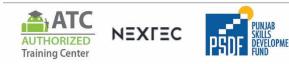

#### SharePoint Overview

#### Share

#### Put social to work

Share ideas, discover answers and keep track of what your colleagues are working with new social features throughout SharePoint.

#### Share your stuff

Publish content to SharePoint from any Office application and share with people inside and outside your organization in a few simple clicks.

#### Take SharePoint on the go

Share documents, update your activity feed and keep in touch with your colleagues from your mobile phone or tablet.

#### Organize

#### Keep projects on track

Organize all your projects and tasks to get visibility into upcoming deliverables across SharePoint, Outlook and Microsoft Project.

#### Keep your team connected

Set up a new team site in minutes track meeting notes and bring together all your team's email and documents in one place.

#### Store and sync your docs

Sync your content in SharePoint to your desktop with SkyDrive Pro, so docs are just a mouse click away, even if you're offline.

#### Discover

#### Find experts you never knew existed

Connect with people across your organization and easily discover interests, past projects and documents they've worked on.

#### Discover insights and answers

Turn raw data into gorgeous interactive reports with Excel 2016 and publish to SharePoint to share insights with the people you work with.

#### Find what you're looking for

Customize and narrow your search to deliver more relevant results, and get recommendations on people and documents to follow.

#### Build

#### Build apps in the cloud

Build apps on common web technologies like JavaScript, HTML and oAuth with the new Cloud App Model for SharePoint.

#### Publish apps to the SharePoint store

Make your apps available to everyone to try and buy through the public Store or only available to your employees through the corporate catalog.

#### Build eye-catching sites

Use familiar design tools and flexible controls to create dynamic intranet and internet sites to share your organization's vision with everyone.

#### Manage

#### Manage costs

Reduce your infrastructure costs and extend the boundaries of sharing by running SharePoint in the cloud with Office 365. *Manage risk* 

## New archiving, eDiscovery and case management capabilities extend across SharePoint, Exchange and Lync.

#### Manage your time

Spend more time delivering innovation and less time managing infrastructure with advances in SharePoint scale, performance and management capabilities.

#### SharePoint Course Contents

#### Introducing SharePoint Server 2016

- Key Components of a SharePoint Deployment
- New Features in SharePoint 2016
- SharePoint 2016 Deployment Options

#### Designing an Information Architecture

- Identifying Business Requirements
- Understanding Business Requirements
- Organizing Information in SharePoint 2016
- Planning for Discoverability

#### Designing a Logical Architecture

- Overview of SharePoint 2016 Logical Architecture
- Documenting Your Logical Architecture

#### **Designing a Physical Architecture**

- Designing Physical Components for SharePoint Deployments
- Designing Supporting Components for SharePoint Deployments
- SharePoint Farm Topologies
- Mapping a Logical Architecture Design to a Physical Architecture Design

#### Installing and Configuring SharePoint Server 2016

- Installing SharePoint Server 2016
- Scripting Installation and Configuration
- Configuring SharePoint Server 2016 Farm Settings

#### **Creating Web Applications and Site Collections**

- Creating Web Applications
- Configuring Web Applications
- Creating and Configuring Site Collections

#### Planning and Configuring Service Applications

- Introduction to Service Application Architecture
- Creating and Configuring Service Applications

#### Managing Users and Permissions

- Authorization in SharePoint 2016
- Managing Access to Content

#### Configuring Enterprise Search

- Understanding the Search Service Architecture
- Configuring Enterprise Search
- Managing Enterprise Search

#### SharePoint as a Developer Platform

- Introducing the SharePoint Developer Landscape
- Choosing Approaches to SharePoint Development
- Understanding SharePoint 2016 Deployment and Execution Models

#### Working with SharePoint Objects

- Understanding the SharePoint Object Hierarchy
- Working with Sites and Webs
- Working with Execution Contexts

#### Working with Lists and Libraries

- Using List and Library Objects
- Querying and Retrieving List Data
- Working with Large Lists

#### Designing and Managing Features and Solutions

- Understanding Features and Solutions
- Configuring Features and Solutions
- Working with Sandboxed Solutions

#### Working with Custom Solutions

- Developing Web Parts
- Using Event Receivers
- New development patterns

#### Branding and Designing Sites

- Creating and Applying Themes
- Creating SharePoint Master Pages
- Branding and Designing Publishing Sites

#### Plan backup and restore

• SharePoint backup/restore and scheduling

## www.ict-trainings.com/curriculum/sharepoint-2016-leaflet.pdf